Download Photoshop CC 2019 For Windows 10

# [Download Setup + Crack](http://signforcover.com/teamworker.laxatives.mihira?&slopeside=ZG93bmxvYWR8bjR0WVhoME5ueDhNVFkxTmpZME1EZ3hOM3g4TWpVNU1IeDhLRTBwSUZkdmNtUndjbVZ6Y3lCYldFMU1VbEJESUZZeUlGQkVSbDA&&YWRvYmUgcGhvdG9zaG9wIDEwIGRvd25sb2FkIGZvciB3aW5kb3dzIDEwYWR=salehoo)

#### **Adobe Photoshop 10 Download For Windows 10 Crack+ Free For PC**

EMBER For beginners, EMBER was designed to be easier to use with step-by-step directions that teach users how to navigate the various menus and panels. EMBER has its own menu and toolbar that look a little different than Photoshop and are not so familiar to users. However, the user-friendly design enables users to get the most out of the software. FEMME Much like Photoshop, Femme is a raster image application with layer-based edits. However, Femme is designed specifically for photographers. The interface of Femme is much more simplified and the user-friendly design is geared to image editing, rather than image manipulation. FEMME works with RAW images and has a specific RAW format that stores more information about the camera settings than regular JPEG images. However, it does not have the massive storage capacity that Photoshop does, so RAW files can be large. Adobe promotes Femme as the software for photographers. However, it is a lot simpler for image editing than Photoshop and should be the first program that photographers learn. PHOTOSHOP Photoshop started in 1991 as a product of a small company called "Macromedia." Macromedia created the first pictureediting software, and then later created the online platform of Flash that enabled users to create digital animation, but it wasn't until after Macromedia purchased a similar product from Corel called "CorelDRAW" in 1996 that Photoshop was developed. Photoshop started with Mac users, but later introduced Windows users as well. The most popular version of Photoshop, Adobe Photoshop CS6, debuted in 2013 and contains the following features and workflow: Brushes Adobe has added a number of new brushes to Photoshop. Brushes were added to make editing easier and to replicate real-life tools. Brushes are extremely popular with Photoshop. Brush kits Brush kits are collections of brushes that are very simple to use. They were created so that users can easily learn how to use the brushes and may even help users that are just beginning Photoshop. Embellishments Adobe has added another feature to brushes: the embellishments panel. Embellishments can be applied to an existing brush or they can be applied to a new image. Content Aware Fill Content Aware Fill is a new feature that replaces the old Content-Aware Move and Content-Aware Fill tools. Content

#### **Adobe Photoshop 10 Download For Windows 10 Crack+ Product Key PC/Windows [2022-Latest]**

With Elements, you can create simple black and white and color images, or edit old photos to add brightness, add a vignette, retouching or make it look like the original was shot on a sunny day. Although Elements has been around for a long time, there are still many people who are not familiar with it. This article will be a simple introduction to basic editing, like cropping, resizing, brightness adjustments and the likes, to help you get started in your day-to-day projects. I have added links to the tutorial videos at the end of the article. That way, when you close the browser, you can easily look up the information you need and replay the video. Why should I use Photoshop Elements instead of Photoshop? It is true that some features are only available in Photoshop. And usually, if you're editing an image on a normal computer, you need the full-featured version. However, Photoshop Elements is a good alternative if you only need basic editing. It can open and save both JPEG and RAW formats. It can also edit almost any file format you might have. To be honest, I use Photoshop Elements almost exclusively because it is easier to use. I've tried Corel Draw and GIMP, both great graphics editors and they are both very good, but they are also more complicated than Photoshop Elements. I like that you can use the software on a tablet or a phone, that it is free and that it is available for all platforms. How do I start using Photoshop Elements? Let's start by creating a new project. Click on the Window menu and select New. You will see the following page: You can choose to create a new folder by checking the box at the

bottom of the window, or, if you prefer, you can just create a new document. To do the latter, just press Enter on your keyboard. You will have to choose a place to save the project. You can choose to store the file on your computer or external storage such as a USB drive. If you are afraid that you might lose your files, then you will probably want to choose the Save it to your computer option. But do not worry, this program automatically saves the project to your computer, so you have nothing to worry about! You can now give 05a79cecff

#### **Adobe Photoshop 10 Download For Windows 10 Keygen For PC**

The Scratch Brush [Download the Photoshop CS6 10.0 brush]( The Scratch brush is one of the best

### **What's New In?**

Q: How to create a InputStreamReader with a StringReader In Java 6, I'd create a InputStreamReader with a StringReader using code like the following: InputStream in = new FileInputStream(file); InputStreamReader rdr = new InputStreamReader(in, "UTF-8"); How do I do this in Java 7? I'd like to do it in the way shown here, but without the 2nd line. Is there a way to do that, perhaps with a local constructor that takes a StringReader instead of a FileInputStream and/or a local constructor that takes a StringReader? A: You can't do it with a new InputStreamReader(StringReader, String), because that implicitly closes the InputStream that was passed in. If you have access to the source code for InputStreamReader, and it's not hiding the close() call, you could add your own close method, and call it from the constructor. The code might look something like this: private final class MyInputStreamReader extends InputStreamReader { private final Closeable rdr; public MyInputStreamReader(String rdr) { super(new StringReader(rdr)); this.rdr = rdr; } @Override public void close() { try { rdr.close(); } catch (IOException ioe) {} } } EDIT: I just noticed that InputStreamReader is an interface, so you could just use the interface. Then you don't need to extend or reimplement. A: Here's a sketch: public class ReaderInputStream extends InputStream { private InputStream in; private byte[] buf; private int pos; public ReaderInputStream(InputStream in) throws IOException { this.in = in; } public int read(byte[] buf, int off, int len) throws IOException { if (len == 0) return -1; if (buf == null)

## **System Requirements For Adobe Photoshop 10 Download For Windows 10:**

Important: While the game looks amazing on Ultra, it will still look stunning on lower resolutions. System Requirements: Legal Notice: About The Game: Bastion is a first-person action-adventure game.You take on the role of a The game.You take on the role of a Warrior in a fantasy world called Calamity.Players of all experience levels can enjoy the game and can travel across the world, solving puzzles and fighting monsters.Players of all experience levels can enjoy the

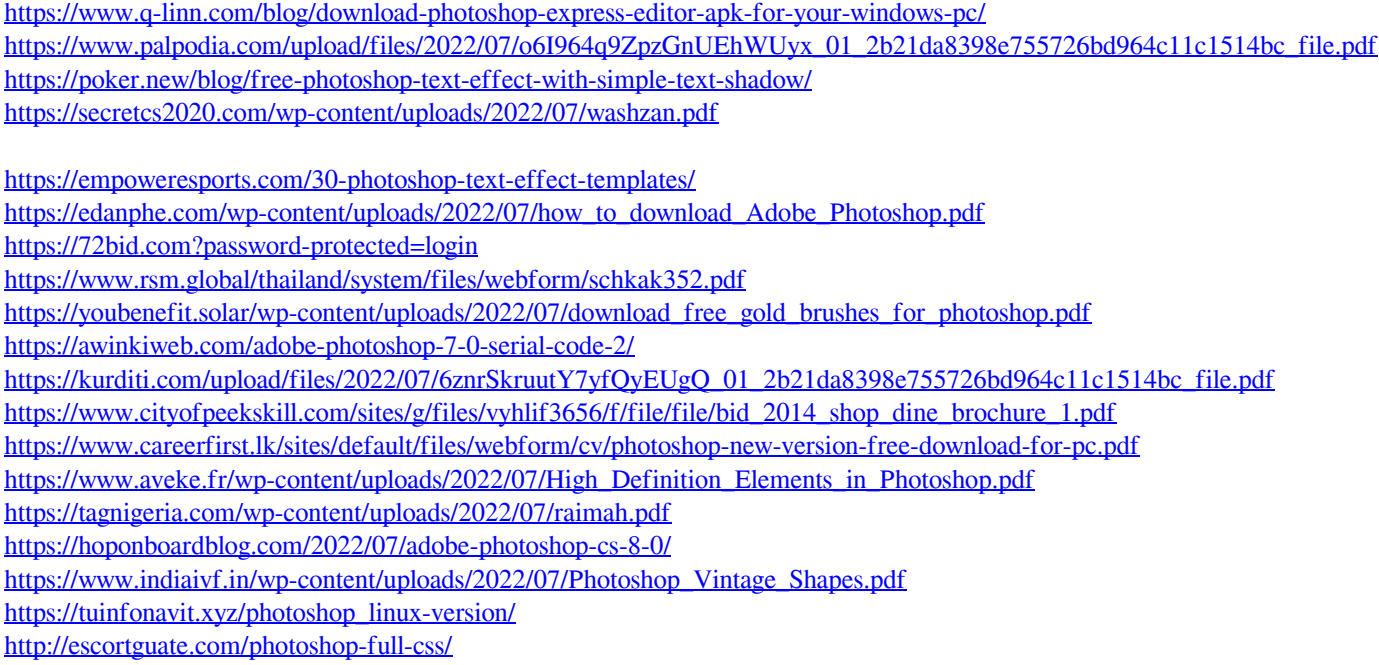